## **Pattino tipo A.NS**

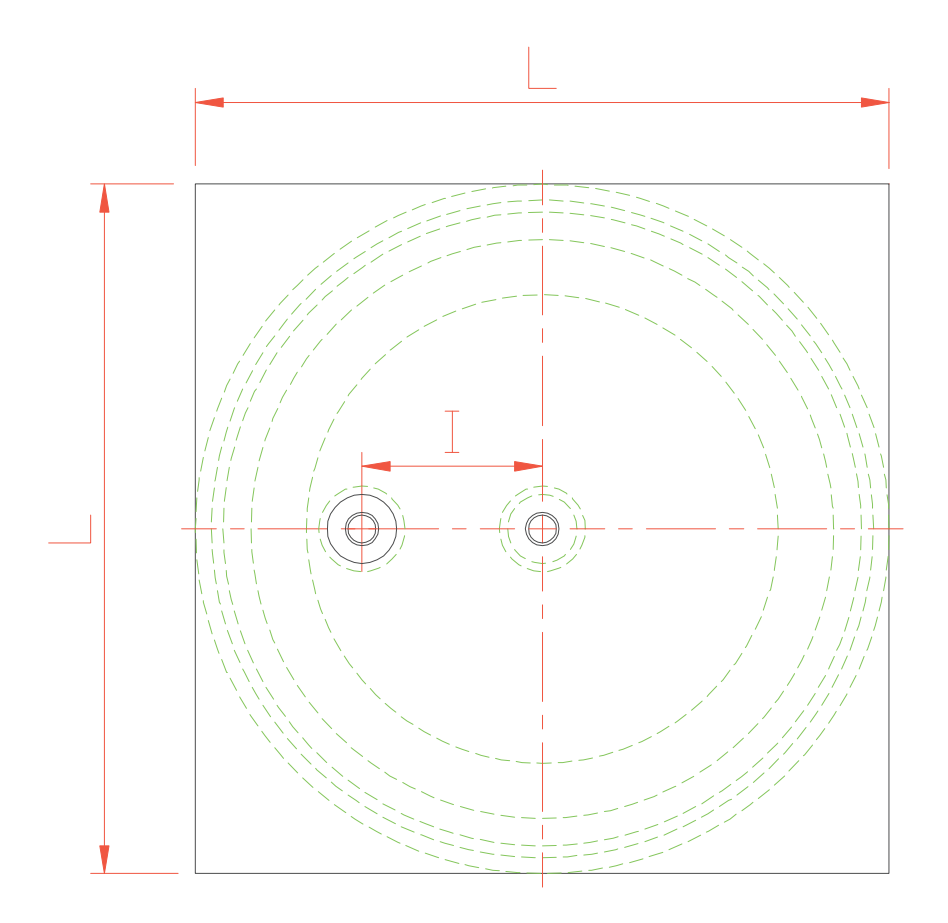

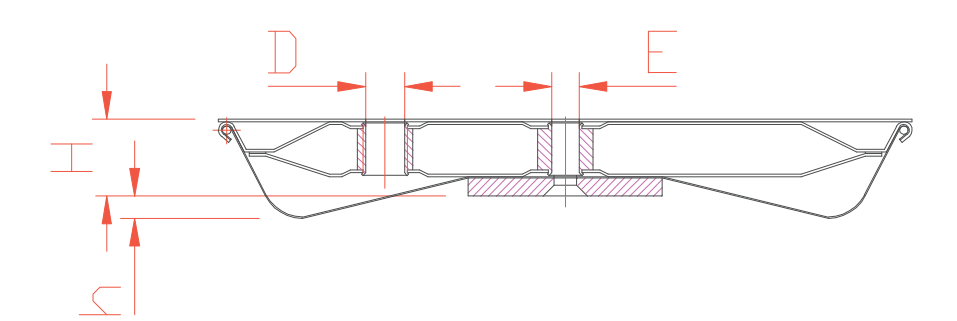

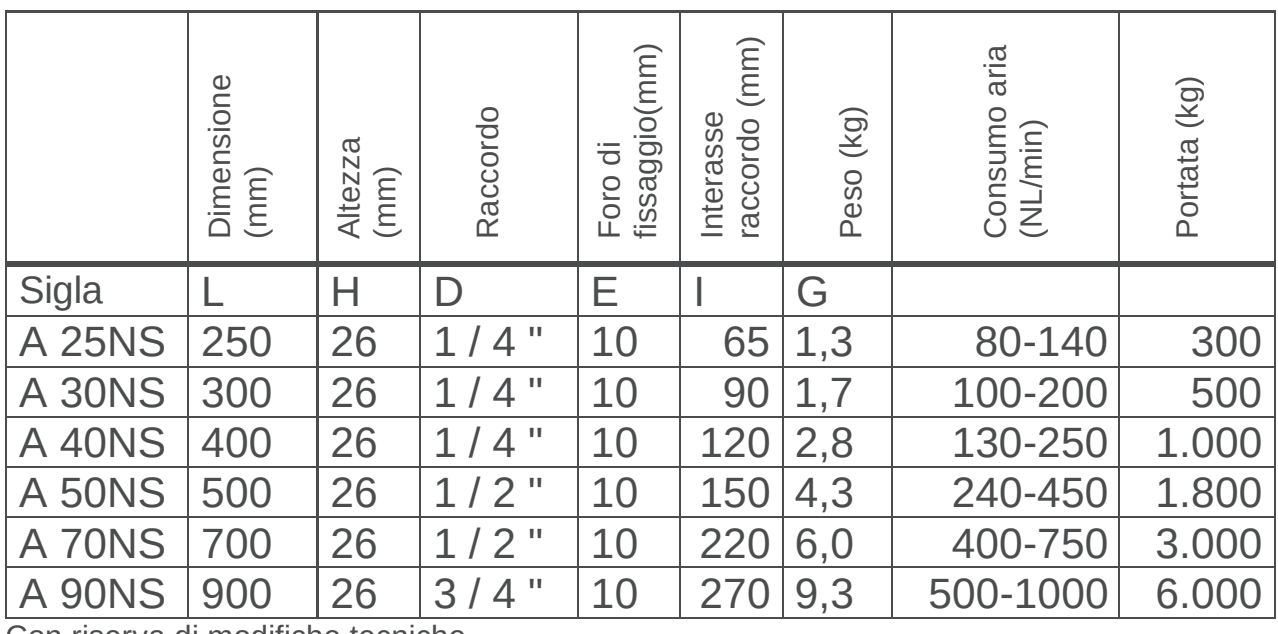

Con riserva di modifiche tecniche

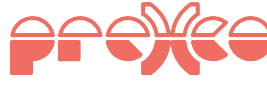

## www.prexco.it

## info@prexco.it